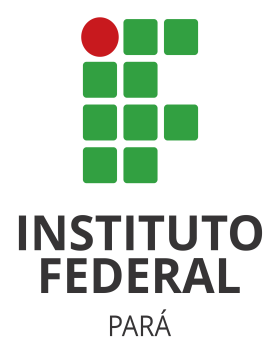

### INSTITUTO FEDERAL DO PARÁ - IFPA CAMPUS ITAITUBA

Nome do tema do Trabalho

Nome do aluno

Itaituba - PA mês e ano

Nome do aluno

### Nome do tema do Trabalho

Trabalho submetido à avaliação, como requisito parcial, para a obtenção de nota na disciplina Xxxxxxxx, ministrada pelo professor(a) Yyyyyyyyyyy.

Instituto Federal do Pará - IFPA Campus Itaituba

> Itaituba - PA mês e ano

# SUMÁRIO

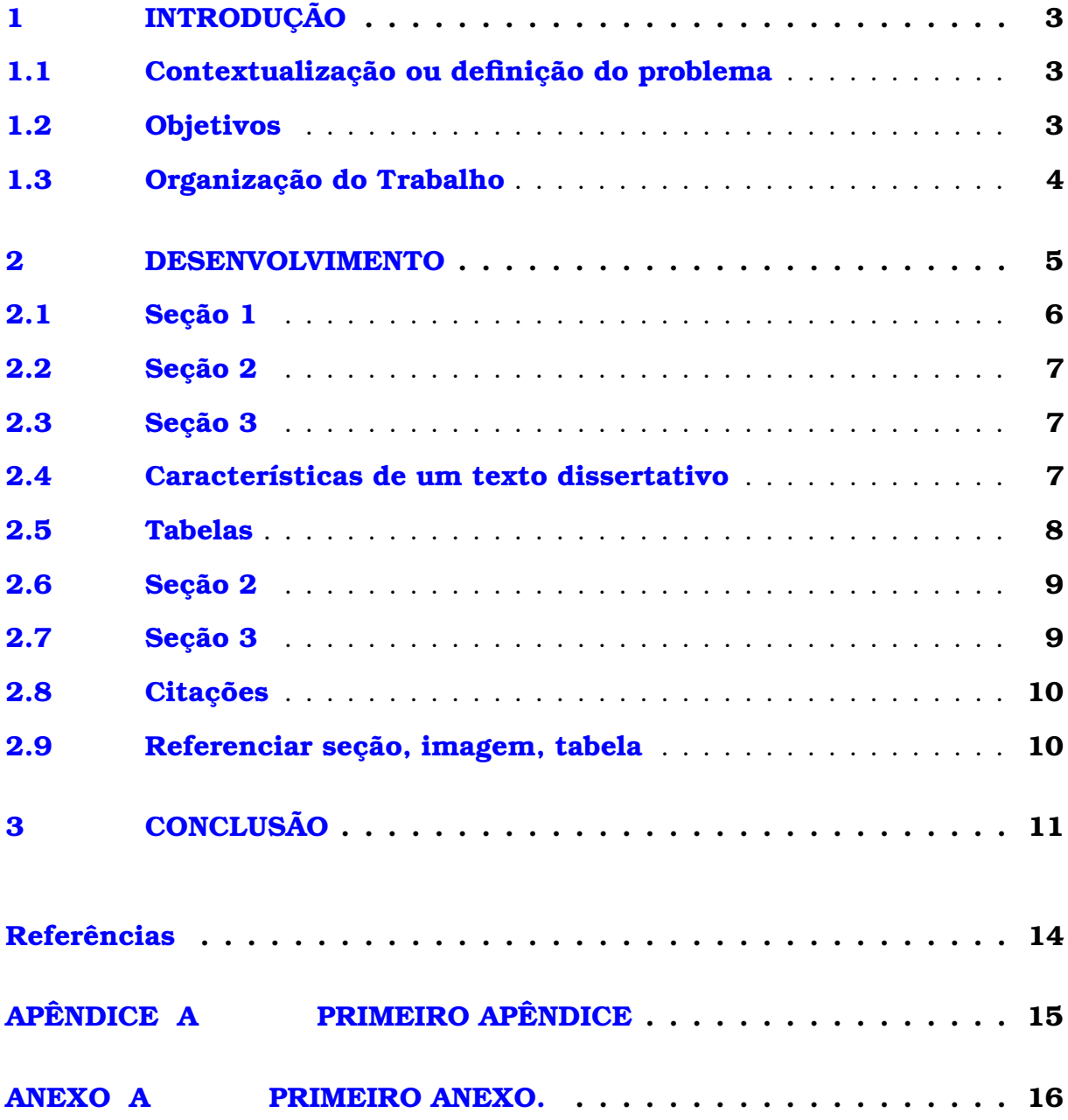

## **1**

## <span id="page-3-0"></span>**INTRODUÇÃO**

introdução é a parte inicial do te<br>
o trabalho, devendo constar a que pesquisa, motivação para o des<br>
necessários para situar o tema do trabalho. introdução é a parte inicial do texto e que possibilita uma visão geral de todo o trabalho, devendo constar a delimitação do assunto tratado, objetivos da pesquisa, motivação para o desenvolvimento da mesma e outros elementos

### <span id="page-3-1"></span>1.1 Contextualização ou definição do problema

Qual o problema que você está tentando resolver através do trabalho? Quais as restrições de projeto envolvidas?

Nesta seção, você deve descrever a situação ou o contexto geral referente ao assunto em questão, devem constar informações atualizadas visando a proporcionar maior consistência ao trabalho.

#### <span id="page-3-2"></span>1.2 Objetivos

Os objetivos constituem a finalidade de um trabalho científico, ou seja, a meta que se pretende atingir com a elaboração da pesquisa.

Podemos distinguir dois tipos de objetivos em um trabalho científico:

• Objetivos gerais – são aqueles mais amplos. São as metas de longo alcance, as contribuições que se desejam oferecer com a execução da pesquisa.

• Objetivos específicos – são a delimitação das metas mais específicas dentro do trabalho. São elas que, somadas, conduzirão ao desfecho do objetivo geral.

Como os objetivos indicam ação, recomenda-se que eles sejam definidos por meio de verbos, tais como analisar, avaliar, caracterizar, discutir, diagnosticar, investigar, implantar, pesquisar, realizar, determinar, etc.

#### <span id="page-4-0"></span>1.3 Organização do Trabalho

Nesta seção deve ser apresentado como está organizado o trabalho, sendo descrito, portanto, do que trata cada capítulo.

**2**

### <span id="page-5-0"></span>**DESENVOLVIMENTO**

Algum texto sobre nada

Ste é o primeiro capítulo da parte central do trabalho, isto é, o desenvolvemente a parte mais extensa de todo o trabalho. Geralmente o desenvolvemente do trabalho do trabalho. Ter divisões variam em função da natureza do ste é o primeiro capítulo da parte central do trabalho, isto é, o desenvolvimento, a parte mais extensa de todo o trabalho. Geralmente o desenvolvimento é dividido em capítulos, cada um com seções e subseções, cujo tamanho e

Em geral, a parte de desenvolvimento é subdividida em três capítulos:

- *referencial ou embasamento teórico* texto no qual se deve apresentar os aspectos teóricos, isto é, os conceitos utilizados e a definição dos mesmos; nesta parte faz-se a revisão de literatura sobre o assunto, resumindo-se os resultados de estudos feitos por outros autores, cujas obras citadas e consultadas devem constar nas referências;
- *metodologia do trabalho ou procedimentos metodológicos* deve constar o instrumental, os métodos e as técnicas aplicados para a elaboração do trabalho;
- *resultados* devem ser apresentados, de forma objetiva, precisa e clara, tanto os resultados positivos quanto os negativos que foram obtidos com o desenvolvimento do trabalho, sendo feita uma discussão que consiste na avaliação circunstanciada, na qual se estabelecem relações, deduções e generalizações.

É recomendável que o número total de páginas referente à parte de desenvolvimento não ultrapasse 60 (sessenta) páginas.

### <span id="page-6-0"></span>2.1 Seção 1

Teste de figura: são 2 métodos para fazê-lo

Figura 1 – Logo da IFPA Retirado da Internet

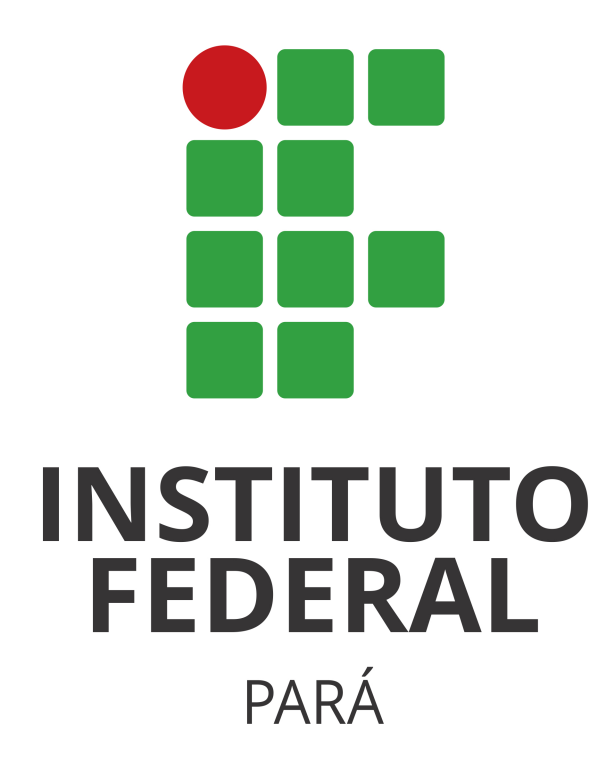

Fonte: Site do IFPA

Figura 2 – Logo da UFAM Retirado da Internet

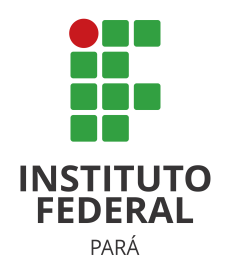

Fonte: Site do IFPA

Continuação do texto.

#### <span id="page-7-0"></span>2.2 Seção 2

Referenciamento da figura inserida na seção anterior: 2.1

#### <span id="page-7-1"></span>2.3 Seção 3

Seção 3

#### <span id="page-7-2"></span>2.4 Características de um texto dissertativo

- ser claro, preciso, direto, objetivo e conciso, utilizando frases curtas e evitando ordens inversas desnecessárias;
- construir períodos com no máximo duas ou três linhas, bem como parágrafos com cinco linhas cheias, em média, e no máximo oito (ou seja, não construir parágrafos e períodos muito longos, pois isso cansa o(s) leitor(es) e pode fazer com que ele(s) percam a linha de raciocínio desenvolvida);
- a simplicidade deve ser condição essencial do texto; a simplicidade do texto não implica necessariamente repetição de formas e frases desgastadas, uso exagerado de voz passiva (como será iniciado, será realizado), pobreza vocabular etc. Com palavras conhecidas de todos, é possível escrever de maneira original e criativa e produzir frases elegantes, variadas, fluentes e bem alinhavadas;
- adotar como norma a ordem direta, por ser aquela que conduz mais facilmente o leitor à essência do texto, dispensando detalhes irrelevantes e indo diretamente ao que interessa, sem rodeios (verborragias);
- não começar períodos ou parágrafos seguidos com a mesma palavra, nem usar repetidamente a mesma estrutura de frase;
- desprezar as longas descrições e relatar o fato no menor número possível de palavras;
- recorrer aos termos técnicos somente quando absolutamente indispensáveis e nesse caso colocar o seu significado entre parênteses (ou seja, não se deve admitir que todos os que lerão o trabalho já dispõem de algum conhecimento desenvolvido no mesmo);
- dispensar palavras e formas empoladas ou rebuscadas, que tentem transmitir ao leitor mera ideia de erudição;
- não perder de vista o universo vocabular do leitor, adotando a seguinte regra prática: nunca escrever o que não se diria;
- usar termos coloquiais ou de gíria com extrema parcimônia (ou mesmo nem serem utilizados) e apenas em casos muito especiais, para não darem ao leitor a ideia de vulgaridade e descaracterizar o trabalho;
- ser rigoroso na escolha das palavras do texto, desconfiando dos sinônimos perfeitos ou de termos que sirvam para todas as ocasiões;
- em geral, há uma palavra para definir uma situação;
- encadear o assunto de maneira suave e harmoniosa, evitando a criação de um texto onde os parágrafos se sucedem uns aos outros como compartimentos estanques, sem nenhuma fluência entre si;
- ter um extremo cuidado durante a redação do texto, principalmente com relação às regras gramaticais e ortográficas da língua;
- geralmente todo o texto é escrito na forma impessoal do verbo, não se utilizando, portanto, de termos em primeira pessoa, seja do plural ou do singular.

Continuação.

#### <span id="page-8-0"></span>2.5 Tabelas

Teste de uma tabela:

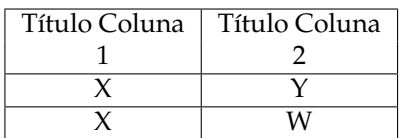

<span id="page-9-2"></span>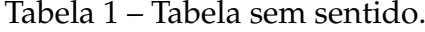

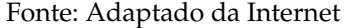

#### Tabela 2 – Comparação entre os padrões de comunicação sem fio

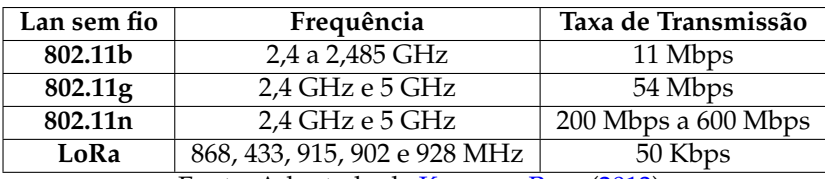

Fonte: Adaptado de [Kurose e Ross](#page-14-1) [\(2013\)](#page-14-1)

Tabela 3 – Cronograma.

| 2019                                  |              |                       | Ago Set Out Nov Dez Jan Fev |  |  |
|---------------------------------------|--------------|-----------------------|-----------------------------|--|--|
| Revisão bibliográfica                 |              |                       |                             |  |  |
| Escrever e revisar dissertação        | $\mathbf{X}$ |                       | $X \quad X \quad X \quad X$ |  |  |
| Preparação dos experimentos           |              | $X \times X \times X$ |                             |  |  |
| Experimentos e análise dos resultados |              |                       | $X \quad X \quad X \quad X$ |  |  |
| Publicação de Resultados              |              |                       |                             |  |  |

Fonte: Elaborado pelo próprio autor

Tabela 4 – Relação dos trabalhos sobre Mula de Dados com Network Coding

| $\mathbf{N}^{\mathbf{o}}$ | Ano  | Mula    | Network Coding | Routing           | Simulador      |
|---------------------------|------|---------|----------------|-------------------|----------------|
| [1]                       | 2012 | Proteus | XOR            | store-and-forward | aplicação real |
| $[2]$                     | 2016 | Ônibus  | <b>XOR</b>     | store-and-forward | The ONE        |
| [3]                       | 2016 | Barco   | XOR            | ER. EOR. FCR. SWR | The ONE        |

Fonte: Elaborado pelo próprio autor

### <span id="page-9-0"></span>2.6 Seção 2

Seção 2.

### <span id="page-9-1"></span>2.7 Seção 3

Seção 3.

### <span id="page-10-2"></span><span id="page-10-0"></span>2.8 Citações

Artigo [\(HIGGINBOTTOM,](#page-14-2) [1998\)](#page-14-2).

Livro [\(KUROSE; ROSS,](#page-14-1) [2013\)](#page-14-1). Relatório Técnico [\(SCOTT; BURLEIGH,](#page-14-3) [2007\)](#page-14-3). Site [\(Raspberry Pi Foundation,](#page-14-4) [2019\)](#page-14-4).

### <span id="page-10-1"></span>2.9 Referenciar seção, imagem, tabela

Use o barra acompanhado do ref e logo depois adicione o tipo:referencia. Referência da imagem da logo da UFAM **??** acompanhada da seção de introdução [1](#page-3-0) s

**3**

## <span id="page-11-0"></span>**CONCLUSÃO**

As considerações finais formam a parte final (fechamento) do texto, sendo dito de forma resumida (1) o que foi desenvolvido no presente trabalho e quais os resultados do mesmo, (2) o que se pôde concluir após o desenvolvimento bem como as principais contribuições do trabalho, e (3) perspectivas para o desenvolvimento de trabalhos futuros. O texto referente às considerações finais do autor deve salientar a extensão e os resultados da contribuição do trabalho e os argumentos utilizados estar baseados em dados comprovados e fundamentados nos resultados e na discussão do texto, contendo deduções lógicas correspondentes aos objetivos do trabalho, propostos inicialmente.

Antes de ir para as Referências, devo dizer que para obtê-las, você deve abrir o arquivo referencias.bib, neste arquivo estão as referências no formato *BibTex*. Para que as citações apareçam no seu trabalho você deve:

- pesquisar sobre o livro que você quer citar no site *scholar.google.com.br*.
- colocar o nome do título do livro o qual você procura.

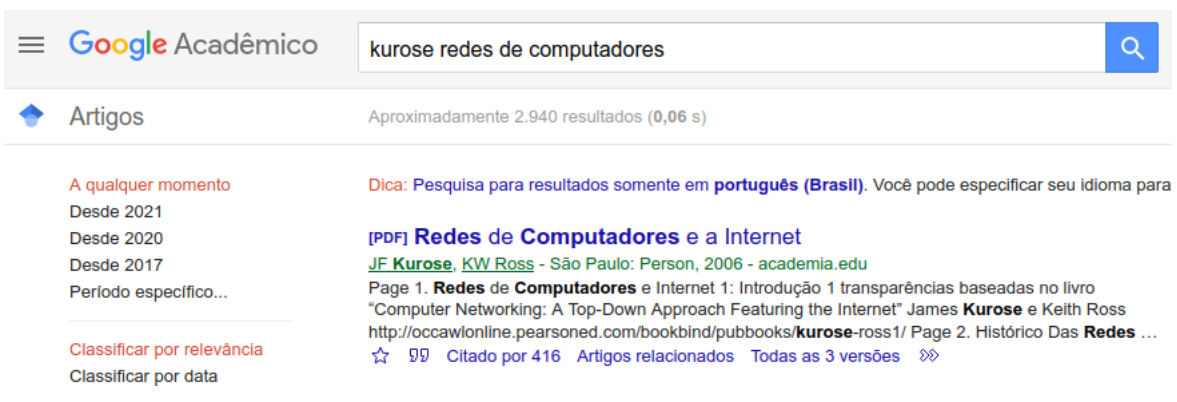

Figura 3 – Acesso ao Scholar para citação

Fonte: Scholar da Google

Figura 4 – Ao Clicar em Citar (Asplas duplas), aparecerá as seguintes opções de citação, você deve clicar em *Bibtex*

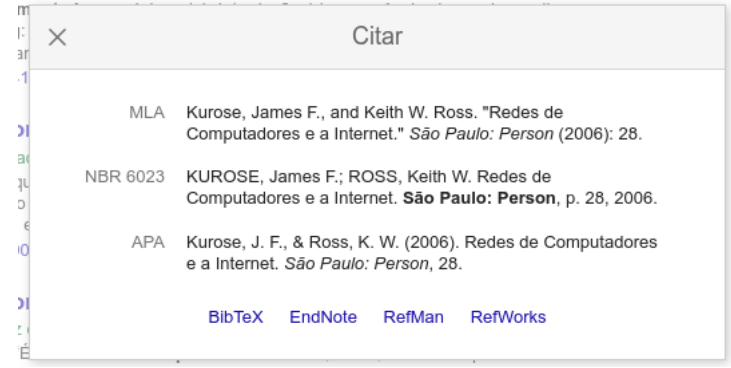

Fonte: Scholar da Google

Figura 5 – Após clicar em Bibtex, lhe será mostrada o texto que você deve copiar e colar no seu arquivo referencias.bib

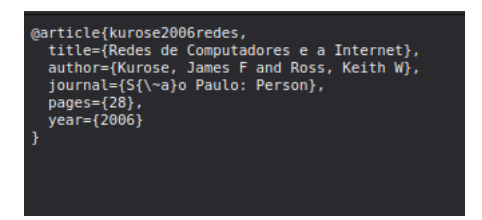

Fonte: Scholar da Google

<span id="page-13-0"></span>Figura 6 – Depois de adicionar as informaçoes no arquivo .bib, agora basta usar \cite { nomeDaCitação } e aparecerá assim [\(KUROSE; ROSS,](#page-14-1) [2013\)](#page-14-1)

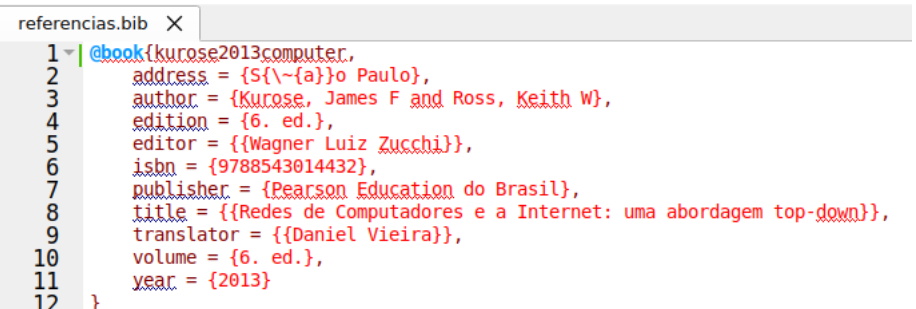

Fonte: Scholar da Google

## REFERÊNCIAS

<span id="page-14-2"></span><span id="page-14-0"></span>HIGGINBOTTOM, G. N. Performance evaluation of communication networks. Artech House, Inc., 1998. [10](#page-10-2)

<span id="page-14-1"></span>KUROSE, J. F.; ROSS, K. W. *Redes de Computadores e a Internet: uma abordagem top-down*. 6. ed.. ed. São Paulo: Pearson Education do Brasil, 2013. v. 6. ed. ISBN 9788543014432. [9,](#page-9-2) [10,](#page-10-2) [13](#page-13-0)

<span id="page-14-4"></span>Raspberry Pi Foundation. *Raspberry Pi 3 Model B*. 2019. Disponível em: [<https:](https://www.raspberrypi.org/products/raspberry-pi-3-model-b/) [//www.raspberrypi.org/products/raspberry-pi-3-model-b/>.](https://www.raspberrypi.org/products/raspberry-pi-3-model-b/) [10](#page-10-2)

<span id="page-14-3"></span>SCOTT, K.; BURLEIGH, S. *Bundle Protocol Specification: RFC 5050*. [S.l.], 2007. 1–50 p. Disponível em: [<https://www.rfc-editor.org/info/rfc5050>.](https://www.rfc-editor.org/info/rfc5050) [10](#page-10-2)

## **A**

# <span id="page-15-0"></span>**PRIMEIRO APÊNDICE**

Os apêndices são textos ou documentos elaborados pelo autor, a fim de complementar sua argumentação, sem prejuízo da unidade nuclear do trabalho.

## **A**

## <span id="page-16-0"></span>**PRIMEIRO ANEXO.**

Os anexos são textos ou documentos não elaborados pelo autor, que servem de fundamentação, comprovação e ilustração.